Link, W. A. and R. J. Barker (2010) *Bayesian Inference: with ecological applications.* Chapter 9: Closed-Population Mark-Recapture Models (pp. 218-223)

Link, W. A. and R. J. Barker (2010) *Bayesian Inference: with ecological applications* 輪読会 2010/12/18-19

担当: 深谷肇一 [kfukaya@ees.hokudai.ac.jp](mailto:kfukaya@ees.hokudai.ac.jp)

# **Chapter 9: Closed-Population Mark-Recapture Models**

## **9.5 EXAMPLE: KOALAS**

#### コアラデータ **(Table 9.2)**

3 人の観察者がオーストラリアの調査林を移動し、発見したコアラの位置を記録する調査 (深谷:データは発見したコアラの個体数)

対数線形アプローチの柔軟性を示すため、ベイズ的多項モデルの適用例を示すために 10 個 のモデルを当てはめる。

## **BUGS** へのデータインプット **(Panel 9.4)**

X: どのパラメーターが使われるかを決定。 行: contingency table のセルに対応

列: パラメーターに対応。

Contingency table のセルとパラメーター

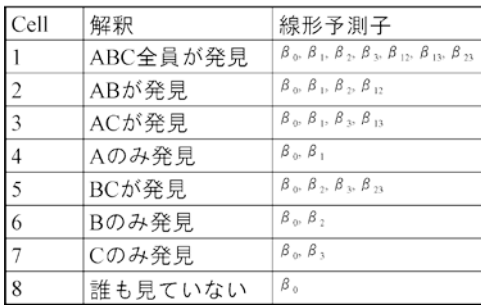

Xmod: どのパラメーターが 0 に制約されるかを決定。

行: モデルに対応

列: パラメーターに対応

Link, W. A. and R. J. Barker (2010) *Bayesian Inference: with ecological applications.* Chapter 9: Closed-Population Mark-Recapture Models (pp. 218-223)

PIM: パラメーターどうしが同じ値になるような制約を決定。

行: モデルに対応 列: パラメーターに対応

### **BUGS**  $\Box$   $\vdash$  **F** (Panel 9.5)

Model: モデルを決定する変数。

```
beta: パラメーターの"パレット"
(イメージ)
  beta[i] \rightarrow (PIM[Model, i], Xmod[Model, i]) \rightarrow b[i]例)Model = 9 のとき
      b[1] <- beta[1]
      b[2] <- b[3] <- b[4] <- beta[2]b[5] <- b[6] <- b[7] <- beta[5]
```
### モデル当てはめ・ベイズ因子の計算

事後モデルウェイトが等しくなるような事前分布(Panel 9.4)を設定 (cf. Section 7.3)

結果

- **1.** 事後モデル確率サマリー (Table 9.3) Model 9, 10 の支持が高かった。
- **2.** 各モデルにおけるコアラ個体数(N)の推定値 (Figure 9.9)
- **3.** コアラ個体数のモデル平均推定値 (Figure 9.10)

Ockham prior は信用区間が短い。